# **Verarbeitung von Zeichenketten**

#### **Character**

- **Die Character-Klasse bietet statische Prüffunktionen** isXXX(), die bestimmen, ob ein char einer gewissen Kategorie angehört. (Ist der char eine Ziffer, ein Leerzeichen, …)
	- ▶ Character.isLetter(char ch)
	- ▶ Character.isLetterOrDigit(char ch)
	- 4Character.isLowerCase(char ch)
	- 4Character.isUpperCase(char ch)
	- ▶ Character.isWhitespace(char ch)

Die Rückgabe der isXXX()-Funktionen ist boolean.

ß Die statischen Funktionen toLowerCase(char ch) und toUpperCase(char ch) liefern ein char zurück.

# **Die Klasse java.lang.String**

## **Die Klasse String**

- Die Klasse java.lang. String kapselt die Implementierung für eine Zeichenkette.
	- 4Wird die Zeichenkette intern als Zeichenarray, als verkette Liste, als Baum, als ... gespeichert?
	- 4Wissen wir nicht, ist aber aus objektorientierter Sicht egal. (Aus Effizienzgründe interessiert das natürlich schon.)
- **Alles, was in doppelten Anführungszeichen steht, ist als** String-Literal ein String-Objekt.

#### System.out.println( "tutego" );

**Diese Referenz lässt sich in einer Referenzvariablen merken:** 

```
String s = "tutego";
```
## **Strings sind immutable**

- **Eine wichtige Eigenschaft von Strings ist, das sie** unveränderlich **(immutable)** sind.
	- 4Im String ›Tutego‹ lässt sich das erste Zeichen nicht zu einem kleinen ›t‹ konvertieren.
- **Jedoch kann die Referenzvariable jederzeit neu belegt** werden.

```
String s = "TIMEGO';s = "Tutego";
s = "tutego";
```
t $\Box$ t $\bf \Phi$ bo o.d  $\bf \omega$ 

## **Einfache Abfragen**

**• Die Länge eines Strings: length()** 

int len = "tutego".length $()$ ; // 6

**EXTE:** Zeichen an der Stelle: charAt(int index)

 $char c = "tutego". charAt( 1 );$  //  $)$ u‹

■ Suchen im String: indexOf(int), indexOf(String), lastIndexOf() Die Methoden liefern -1, wenn nichts gefunden wurde.

int pos = "tutego".indexOf $( 'u' )$ ; // 1

■ Ob ein String mit einem anderen String beginnt oder endet zeigt startsWith() und endsWith().

"http://tutego.com'.startsWith("http"); //true

## **String-Vergleiche**

- Vergleiche sollten nicht mit == gemacht werden, da so nur Referenzen verglichen werden.
- Die Klasse String implementiert equals() so, dass Zeichenketten auf Gleichheit überprüft werden.

String  $s1 = "Food", s2 = "Food";$ out.  $println( s1. equals(s2) )$ ; //true

- **boolean b = "Foo". equals( s );** // true
- **Vergleiche unabhängig der Groß-/Kleinschreibung macht** boolean equalsIgnoreCase( String ).
- **Mit regionMatches() lässt sich vergleichen, ob ein Teilstring** mit dem String übereinstimmt.
- Lexikografisch vergleicht compareTo(). Die Rückgabe ist kein boolean, sondern <0, =0 oder >0.

 $\bf \omega$ 

## **Konvertierungen in neue Objekte**

- **Da String-Objekte immutable sind, können Funktionen, die** nach Veränderung aussehen, nur neue Objekte liefern.
- **E.** Leerraum vorne und hinten schneidet ab:
	- $\triangleright$  String trim( String )
- **Den String in Klein- bzw. Großbuchstaben konvertieren** 
	- ▶ String toLowerCase( String )
	- ▶ String toUpperCase( String )
- **EXALGE 2018 Transflugher** Zum Suchen/Ersetzen:
	- ▶ String replace( char, char)
	- 4String replaceAll( CharSequence, CharSequence )
		- String ist eine CharSequence.

## **Strings und Zeichenfelder**

■ toCharArray() wandelt ein String in ein Array um: char[] vokale = "aeiouäöü".toCharArray();

■ Um ein Feld von chars in einen String umwandeln, wird der Konstruktor von String genutzt:

char  $[$  | cs = {  $'F'$ ,  $'o'$ ,  $'o'$  }; String two = new String( cs ); **boolean b = "Foo". equals (two);** // true

# **StringBuilder und StringBuffer**

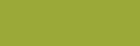

## **Die Klasse StringBuffer/StringBuilder**

- **Die Klasse java.lang.StringBuffer und seit Java 5.0** StringBuilder – behandelt veränderbare Strings.
	- ▶ Beim StringBuffer sind alle Methoden synchronisiert, also gegen nebenläufige Veränderungen durch Threads sicher.
	- ▶ Dem StringBuilder fehlt die Synchronisation; er ist daher bei nur einem Thread etwas schneller.
- **Einen StringBuffer/StringBuilder kann man mit dem** Standard-Konstruktor oder parametrisierten Konstruktor anlegen.
	- ▶ Mit einem übergebenen String wird der StringBuffer bzw. StringBuilder gleich gefüllt.

StringBuilder sb = new StringBuilder( "Nun" );

## **Anhängen und Löschen von Teilen**

■ Die Zeichenfolgen können größer werden, in dem Teile mit append() angehängt werden.

```
StringBuilder sb = new StringBuilder( "Es" );
sb. append( " wird warm" );
```
**• Die append() Methode gibt eine Referenz auf das aktuelle** StringBuilder Objekt zurück. Somit kann man append() Aufrufe auch hintereinander schreiben.

StringBuilder sb = new StringBuilder( "Es" ); sb. append( " wird " ). append( "warm" );

t $\Box$ t $\bf \Phi$ bo o.d  $\bf \omega$ 

ß Zeichen können gelöscht werden: delete(), deleteCharAt().

# **+ und StringBuffer/StringBuilder**

■ Die in Java so praktische Konkatenation (+) wird vom Compiler umgebaut.

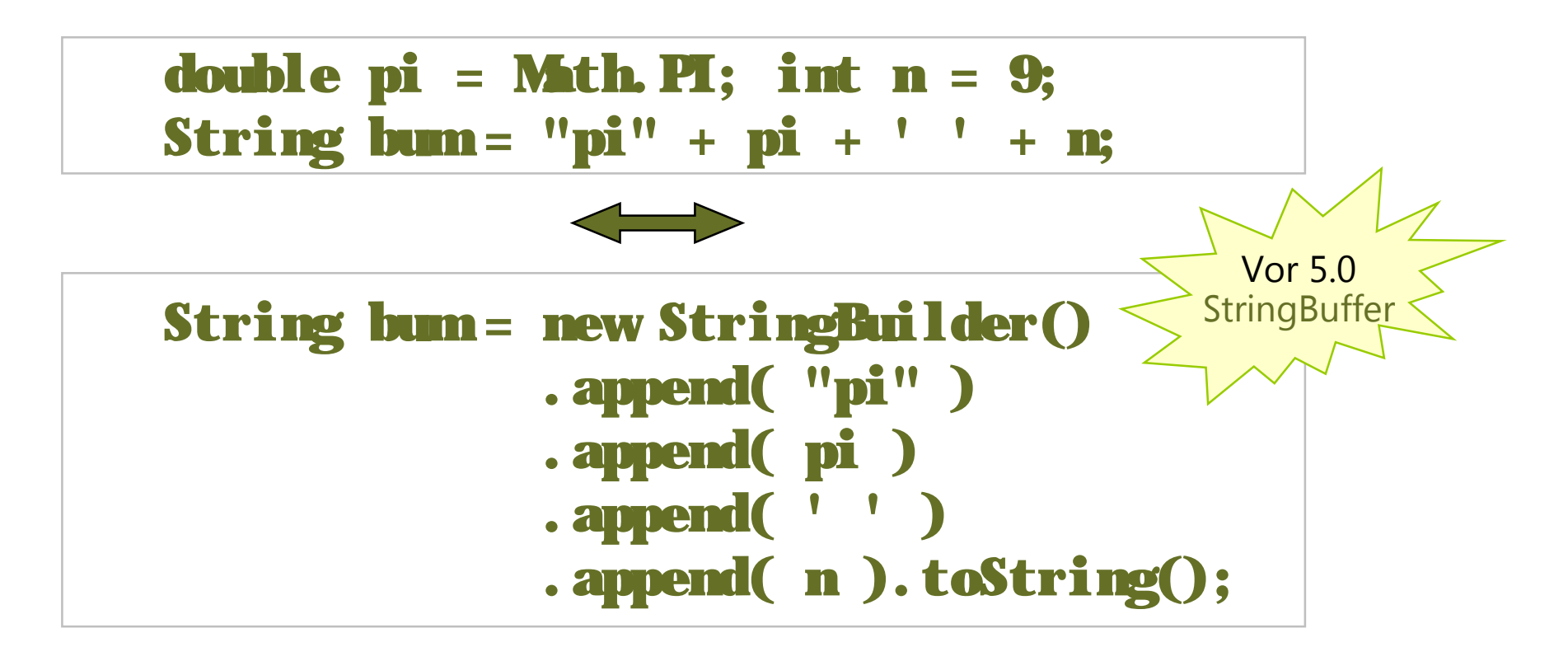

ß Das Problem ist: Es entstehen besonders in Schleifen viele temporäre Objekte.

## **Von String nach StringBuilder**

**Examber 19 Erzeuge das Alphabet »abc...z« im String s.** 

```
String s = "";
for ( char c = 'a'; c \le 'z'; +c )
  s += c;
```
Das Problem ist: Hier entstehen viele Objekte. Wie viele?

Besser ist eine Lösung mit StringBuilder.

StringBuilder sb = new StringBuilder( 26 ); for ( char  $c = 'a'; c <= 'z'; ++c$  ) sb.append( c ); String  $s = sb.$  toString();

# **Konvertierungen, Zerlegungen**

## **Von Etwas in String**

■ Die überladenen statischen Funktionen String.valueOf(val) liefern eine String-Repräsentation von val.

String  $s =$  String. valueOf(1);  $\frac{1}{1}$  "1"

**Ein beliebtes Java-Idiom ist auch Filter** 

String  $s = " " + i; //$  i ist ein int oder irgendwas

- **Jedes Objekt besitzt die Methode toString(), die eine** Stringrepräsentation des Objektzustandes zurückgibt.
	- ▶ Sie wird von Object geerbt und oft überschrieben.
- Für Referenzen ruft String.valueOf(o) die Methode toString() des Objekts o auf. Ein Beispiel:

#### String date = String.valueOf( new Date() );

## **Tokenisierung durch split()**

- **Oftmals stellt sich die Aufgabe, einen String in eine Reihe** von Teilstrings (Tokens) zu zerlegen.
	- **► Ein Token** ist eine zusammenhängende Sequenz von Zeichen, die durch Trennzeichen (engl. **delimiter**) getrennt sind.
- **Iblaub Ist das Leerzeichen der Delimiter, so entstehen fünf einzelne** Strings: ›Gestern‹, ›war‹, ›heute‹, ›noch‹, ›morgen‹.

```
String s = "Gestern war heute noch morgen";
```
# **String#split()**

Die Objektmethode split() liefert ein Feld von String-Objekten zu einem gegebenen Delimiter.

```
String s = "Gestern war heute noch morgen";
String[] tokens = s. split( " ");
for ( String token : tokens )
  System.out.println(token);
```
- **Der Delimiter bei split() ist ein regulärer Ausdruck!** 
	- 4Zeichen mit Sonderfunktion, wie ›.‹ oder ›?‹, müssen passend ausmaskiert werden.

#### **Die Klasse Scanner**

- **E** java.util.Scanner ist eine flexible Klasse zum Zerlegen von Eingaben.
- **Ein Scanner-Objekt kann mit unterschiedlichen** Konstruktoren aufgebaut werden:
	- ▶ Scanner( String )
	- ▶ Scanner( File )
	- ▶ Scanner( InputStream ), ...
- **E** Zum Auslesen gibt es eine Reihe von hasNextXXX()-und nextXXX()-Methoden.
	- ▶ Die nextXXX()-Methode liefert die Information, ob ein weiteres Token gelesen werden kann.
	- ▶ nextXXX() liefert das nächste Token.

#### **Alle Zeilen mit der Scanner-Klasse**

**Mit dem Pärchen hasNextLine() und nextLine() der Scanner-**Klasse lässt sich einfach eine Textdatei Zeile für Zeile durchlaufen:

File f = new File( dateiname ); Scanner scnr = new Scanner(f);

while ( scnr. hasNextLine() ) System.out.println( scnr.nextLine() );

scnr.close();